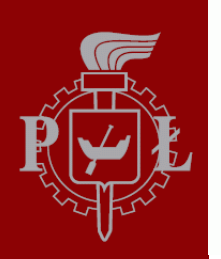

Technical University of Lodz Institute of Electronics

# **Algorithms and Data Structures**

6. Strings and Text Manipulation I

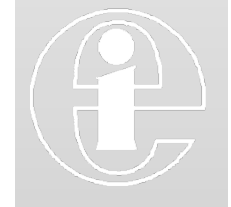

Łódź 2012

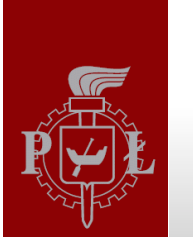

### Exercise

#### Save it as textManipulation.py; - Type in the program; **Run the script**

```
# string and text manipulation 1
 2
       def countChar(text, myChar):
   \overline{\mathbf{v}}3
            """Functions counts appearence of myChar in the text"""
 4
            count = 05
            for c in text:
 6
   \overline{\mathbb{V}}\overline{\mathbf{v}}if c == myChar:
 7
                      count +=18
   \mathbb{L}_2print 'Character %s appeares %d time(s) in the string "%s"'%(myChar, count, text)
 9
   \mathbb{L}10
   \overline{\mathbf{v}}def insertTextNTimes(text, pos, insertText, n):
11
            """Function insert insertText n times into Text at a position pos"""
12
            return text[:pos] + insertText*n + text[pos:]
13
   \mathbb{L}14
       def main():\overline{\mathbb{V}}15
            sentence = 'Ala ma kota'
16
            charToFind = 'a'17
            textToInsert = ' i Ola'18
19
            countChar(sentence, charToFind)
20
            print insertTextNTimes(sentence, 3, textToInsert, 4)
21
22
       main()23
```
A Materka & M Kociński, Algorithms & Data Structures, TUL IFE, Łódź 2012

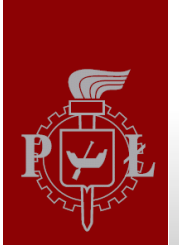

## **Strings**

- **String** is a basic type in Python
- **String** is an example of data structure
- **String** is a collection of data organized to efficiently support a particular set of access methods and operations
- **String** is a sequence of characters inside quotation marks
	- 1. Single quotes (')
	- 2. Double quotes (")
	- 3. Triple quotes for multi-line strings  $('''")$

```
>>> subject = 'Algorithms and Data Structures'
```

```
>>> name = "Grzegorz"
```
- *>>> surname = "Brzeczyszczykiewicz"*
- *>>> multi\_line\_string = """This is a very long string, that is spread across many, many lines, for example a description of some newly created function """*

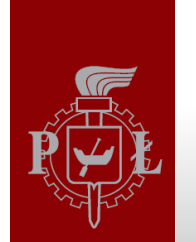

### **Basic operations**

#### Concatenation

 $\gg$  letters = "ab" + "cd"  $\gg$  letters  $+=$  'ab' >>> "Ala" + ' ma ' + "kota!"

#### Repetition

 $>>$  "Hello"\*4 >>> "bye! "\*7  $>>2$  10\*"-\*-?-\*"

**String Accumulators**  $>> > s = 'a'$  $\gg$  for i in range(4):

>>>  $s' + = 'h'$ 

Comparition

 $>>$   $s1 == s2$  $>>$   $s1 == s3$ 

 $s1 \div s2$  Shorthand for  $s1 = s1 + s2$ 

 $s1 + s2$  The string  $s1$  followed by  $s2$ 

 $s * n$  The string  $s + s + ... + s + s$ , n times  $n*s$  The same as  $s*n$ 

<accumulator> = <string value> loop:

<accumulator> += <string to add>

 $s1 == s2$  returns True  $s1 == s3$  returns False

A Materka & M Kociński, Algorithms & Data Structures, TUL IFE, Łódź 2012

>>>  $s1 = 'ala'; s2 = 'ala'; s3 = 'ola'$ 

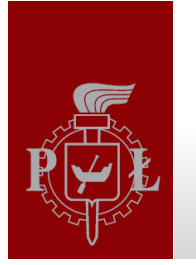

## Indexing+

*>>> text = 'Biomedical Eng.'*

The  $text$  variable is stored in a <u>memory</u> like below. Each, individual character is stored in consecutive memory location

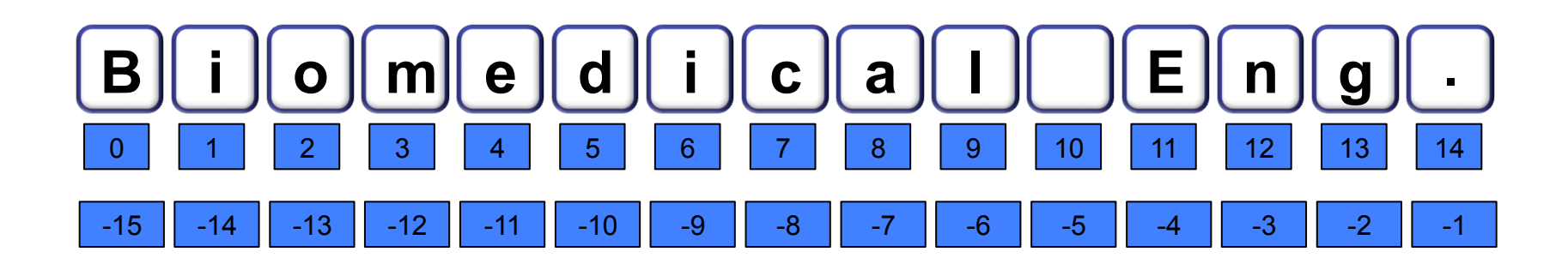

Each number along the bottom row is called **index** of the character above it.

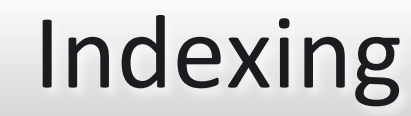

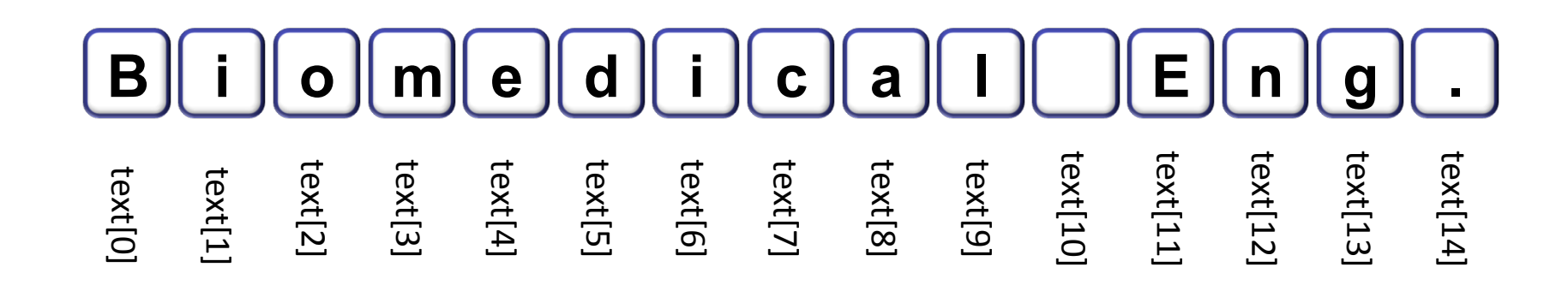

#### Type in following commands and check the result:

```
>>> text[0] = ?
>>> text[1] = ?
>>> text[5] = ?
>>> text[8] = ?
>>> text[11] = ?
```
string[i] Character at index i.

#### Indexing a string always returns a single character

*A Materka & M Kociński, Algorithms & Data Structures, TUL IFE, Łódź 2012 6* 

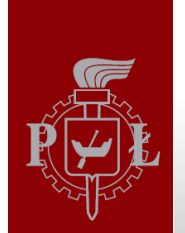

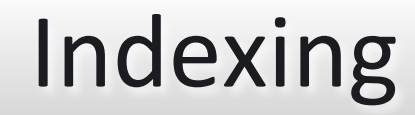

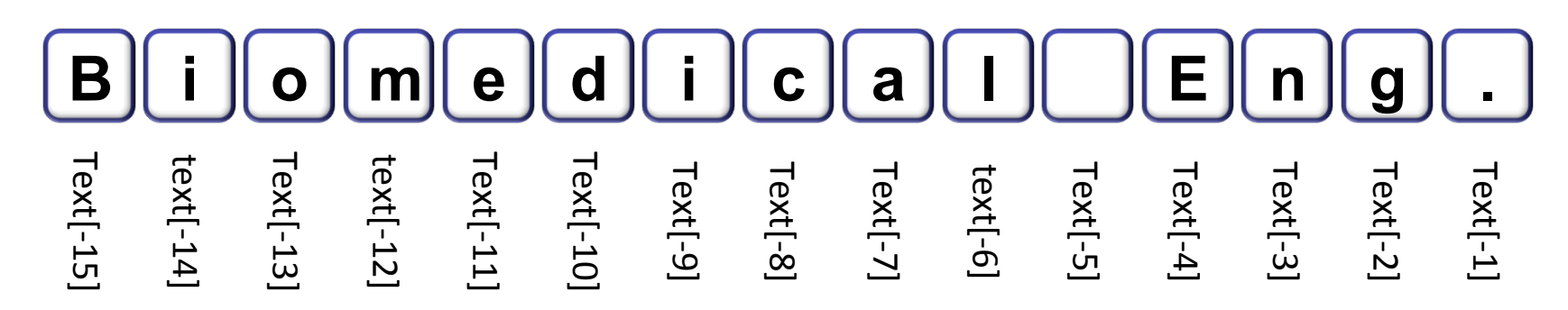

### Type in following commands and check the result:

```
>>> text[-1] = ?
>>> text[-5] = ?
>>> text[-7] = ?
>>> text[-11] = ?
>>> text[-15] = ?
```
 $string[i]$  Character at index i.

#### Indexing a string always returns a single character

*A Materka & M Kociński, Algorithms & Data Structures, TUL IFE, Łódź 2012 7* 

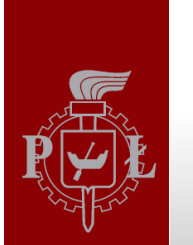

## Slicing+

Accessing a group of consecutive characters

text[i:j] Slice from i to j-1

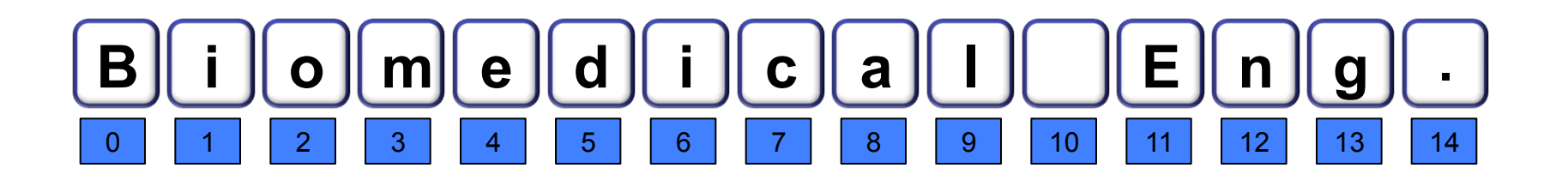

*>>> text[0:3] = ? >>> text[3:6] = ? >>> text[11:14] = ?*

>>> text[0:15] = ? Does not include text[j]!

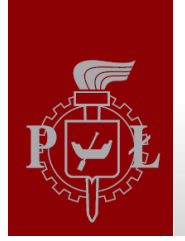

>>> >>>

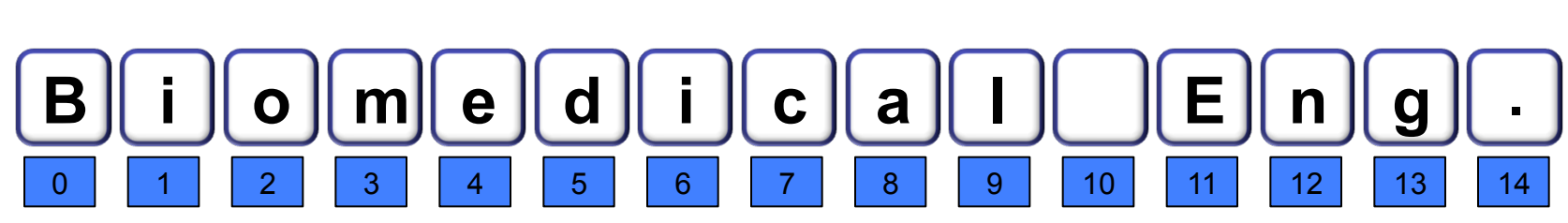

Slicing+

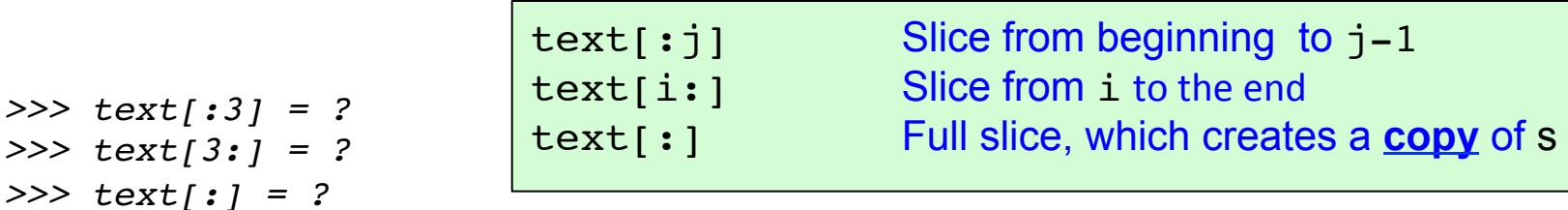

Optional third parameter k specifies a stepsize other 1 (see the range () function)

```
>>> text[2:12:2] = ?
>>> text[3::3] = ?
>>> text[::-1] = ?
>>> text[9:2:-1] = ?
>>> text[:5:-1] = ?
>>> text[5::-1] = ?
```
 $\frac{1}{2}$   $\frac{1}{2}$   $\frac{1}{2}$   $\frac{1}{2}$   $\frac{1}{2}$   $\frac{1}{2}$   $\frac{1}{2}$   $\frac{1}{2}$  if k is negative, the index i will still is the starting point. If i is omitted with  $k<0$ , the beginning is considered the right end (index-1), and if j is omitted with a  $k<0$ , the end is at the left (index  $0$ )

## In and Not In

To test whether or not a characters in x are a substring of s. Substring means that the characters of x occur as a consecutive slice of s

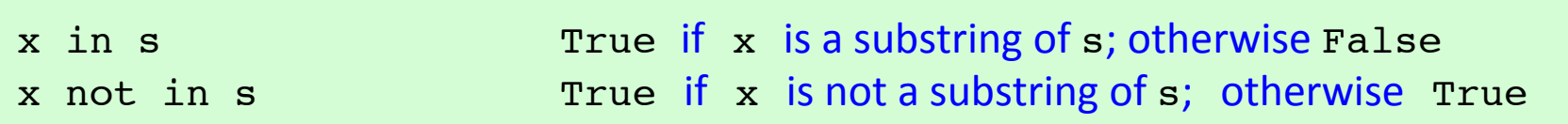

 $>> s = 'a la ma kota'$ 

```
>> 'a' in s = ?\gg 'ala' in s = ?>> 'a ma k' in s = ?>> 'alama' in s = ?>> 'kot' in s = ?
```

```
>> 'a' not in s = ?>> 'ala' not in s = ?>> ' ma ' not in s = ?\gg 'alama' not in s = ?\gg 'ola' not in s = ?
```
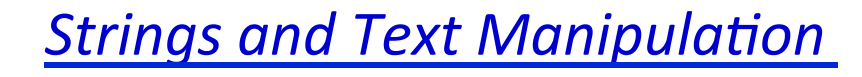

## Length+

### Length and type of the string

- *>>> len(subject) >>> len(text)*
- *>>> type(name)*
- *>>> type(student1)*

len(string)

type(object)

### What character is at the index 15?

*>>> text[15]*

*----> 1 text[15] IndexError: string index out of range*

**The "type" of the error that occurred**  **Short message about why it occurred** 

The first character of text is  $text[0],$ not  $text[1].$  Remember that in programming, counting usually starts at 0, not 1.

*Strings(and(Text Manipula2on(II*

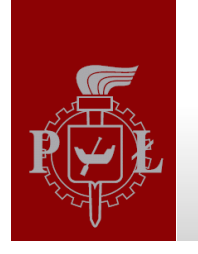

# Changing characters

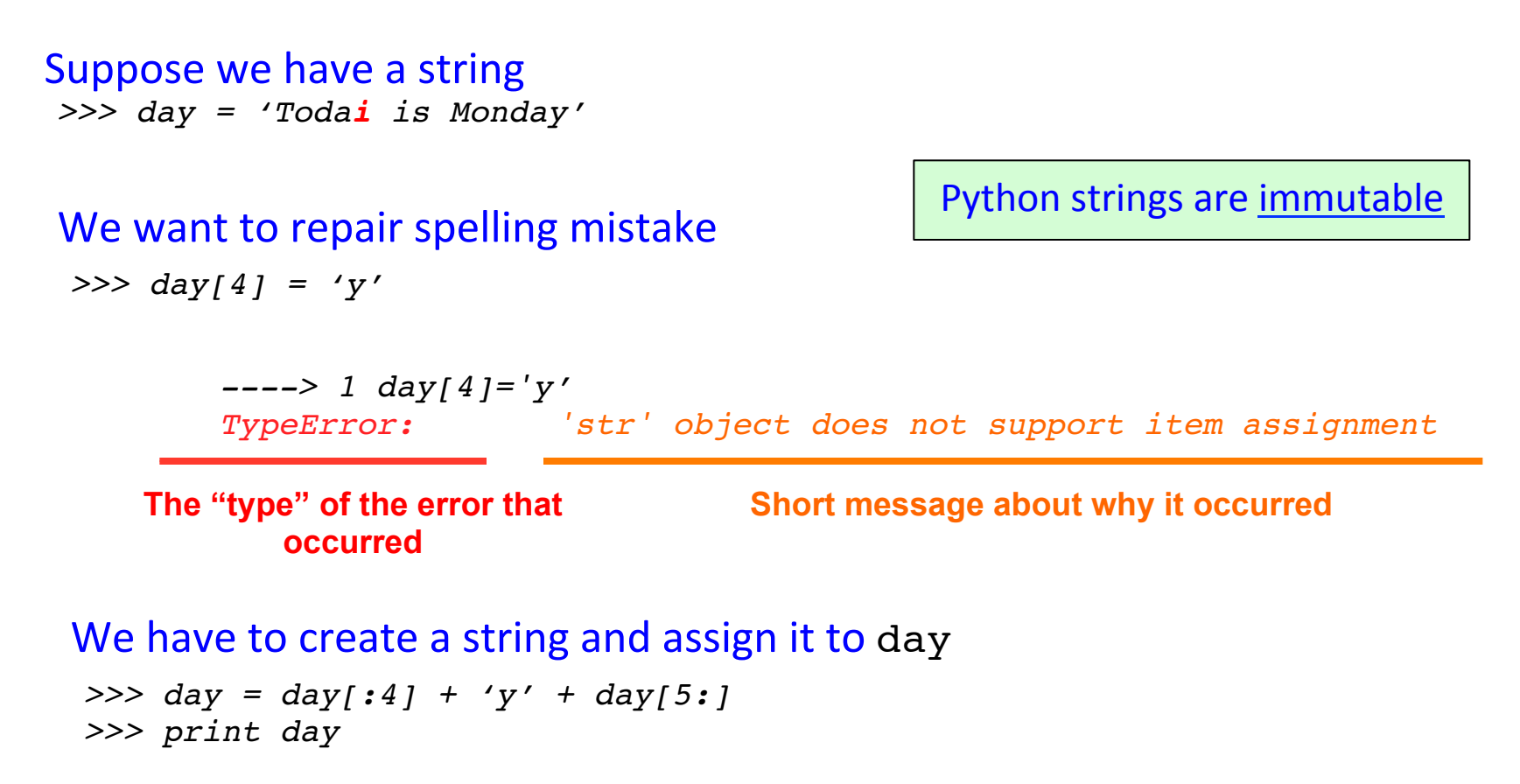

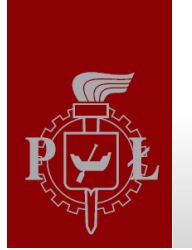

## Looping

If we want to scan through a string one character at a time we can use a for loop  $\gg$  day = 'Today is Monday'

> for  $\langle \text{variable} \rangle$  in  $\langle \text{string} \rangle$ : # loop over each character  $$

The easiest way is as follows (without holding the current location in the string) >>> for c in day: print c

Use comma at the end of *print()* command. What was changed? >>> for c in day: print c,

#### <u>Task:</u> create string like below:

>>>  $T$  \*  $o$  \*  $d$  \*  $a$  \*  $y$  \* \* \*  $i$  \*  $s$  \* \*  $M$  \*  $o$  \*  $n$  \*  $d$  \*  $a$  \*  $y$  \*

A Materka & M Kociński, Algorithms & Data Structures, TUL IFE, Łódź 2012

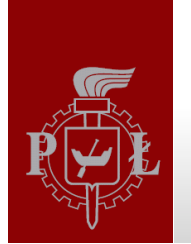

## Looping

#### If we want to scan through a string with information about current location

*>>> day = 'Today is Monday'*

#### Let's recall the for loop syntax

*for <variable> in <sequence>: <body>*

```
>>> for i in range(5):
        print i,
```
*>>> 0 1 2 3 4*

```
How define a scope of a range()
function?
```

```
>>> for i in range(???):
          print i,
```
The scope of a  $range()$  is the length of a string

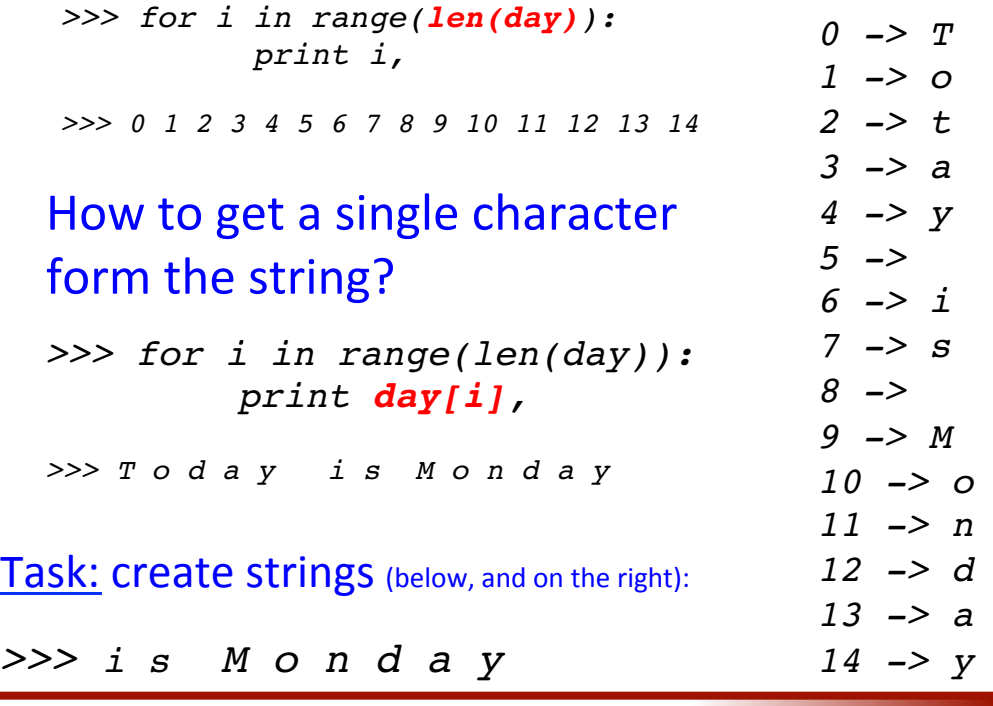

*A Materka & M Kociński, Algorithms & Data Structures, TUL IFE, Łódź 2012 14* 

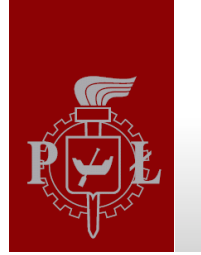

### Exercise

6.0 Fill in the red gaps in the body of the function deleteChar (text, myChar)

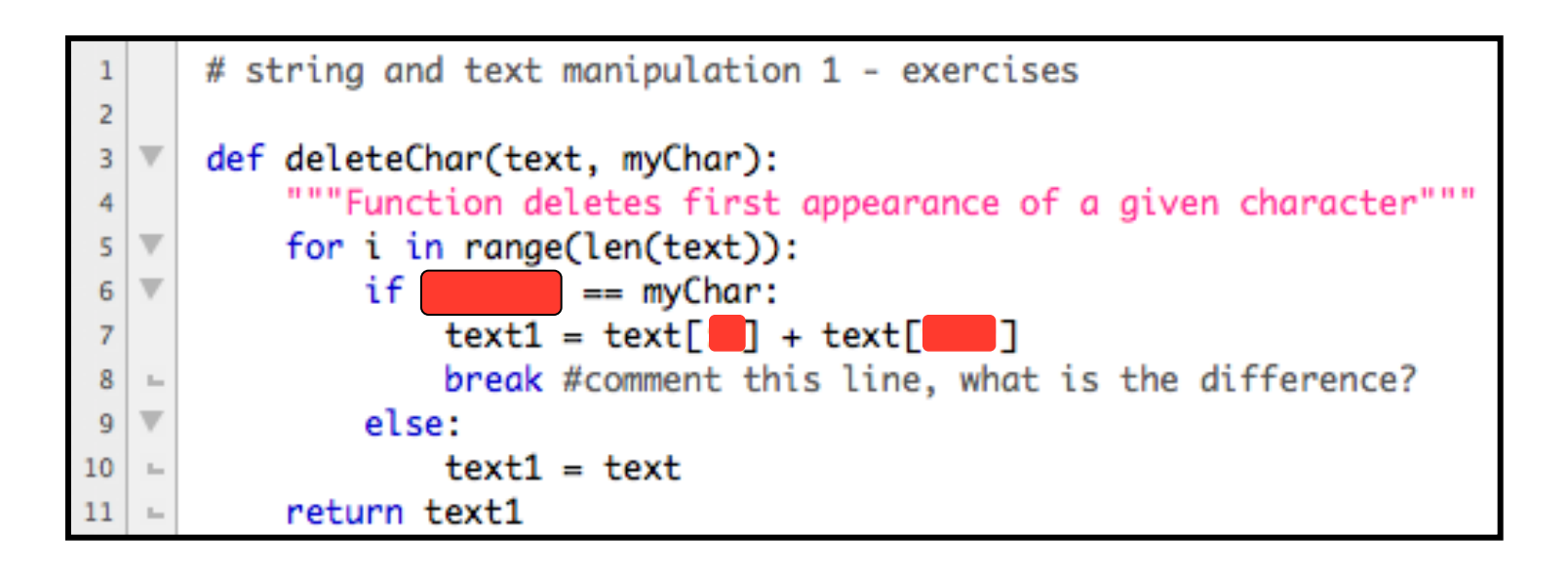

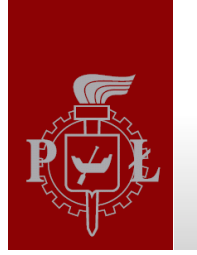

### **Exercises**

6.1 Write a Python script to print a patterns like the below (Hint: use for loop and string repetition, use 10 stars).

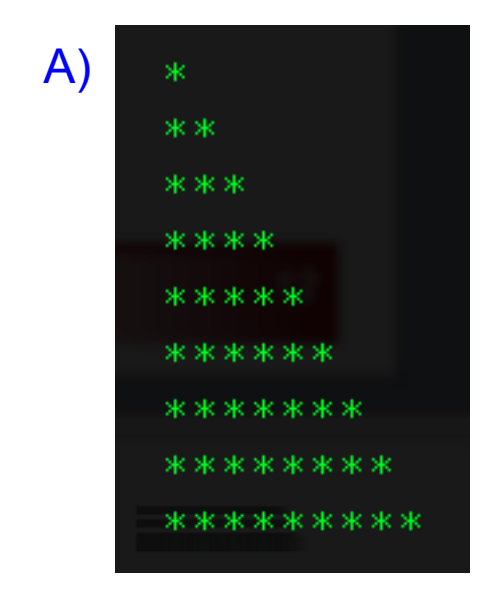

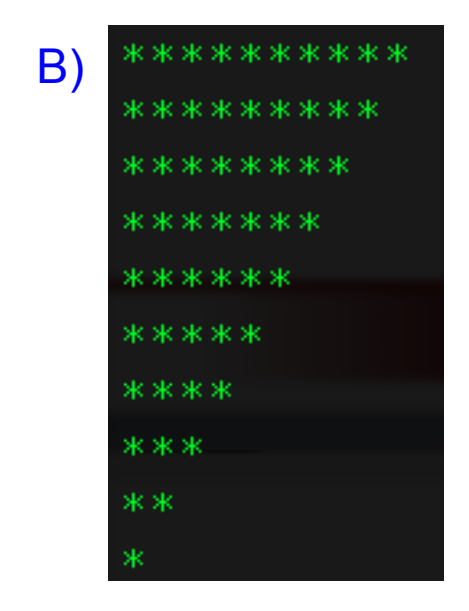

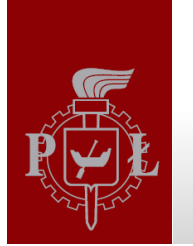

### **Exercises**

#### 6.2 Determine the values of these expressions:

```
>>> subject = "Algorithms and Data Structures"
```
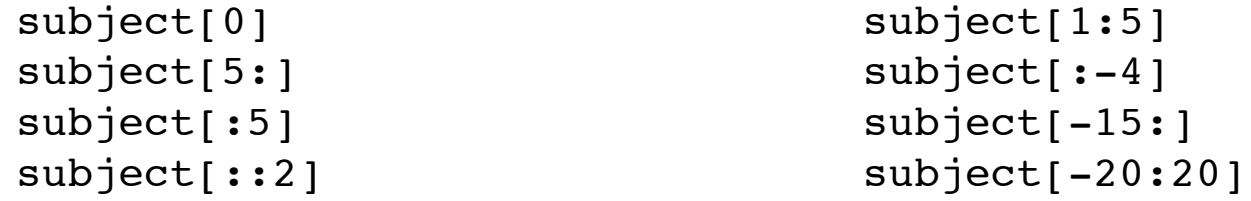

6.3 Crate Python expressions using variable subject that have these values: >>> subject = "Algorithms and Data Structures"

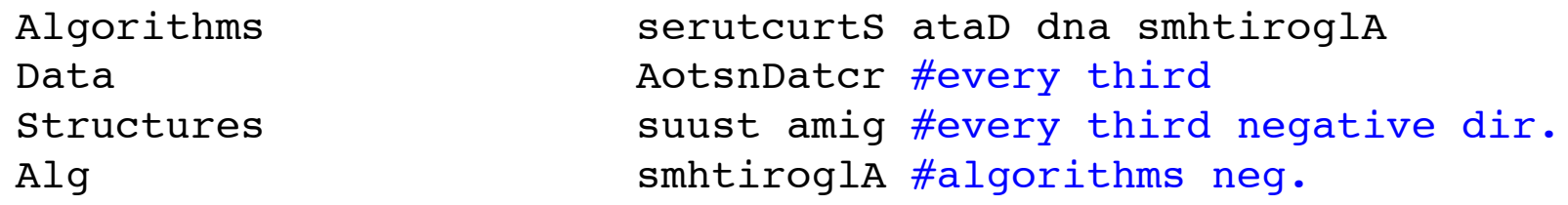

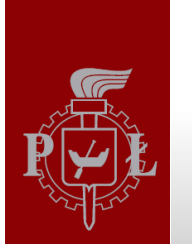

### **Exercises**

6.4 Write a script **email.py** that builds e-mail address for a student. Ask the user for booth first and second name and surname. Generate e-mail address with the use of pattern: initials@p.lodz.pl, e.g. mmk@p.lodz.pl

6.5 Write a script stringAccumlator1.py that accumulates characters until 'q' appear+

6.6 Write a script stringAccumlator2.py that accumulates characters until string 'quit' appear

6.7 Write a script *myStringFunctions.py*. In the script write a function stringAccumlator(someText) that accumulates every 2<sup>nd</sup> (or 3<sup>rd</sup>) character from someText

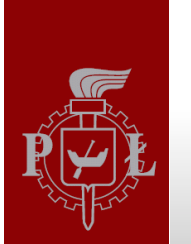

### **Exercises**

6.8 In the script *myStringFunctions.py* write a function stringReverse(someText) that returns reversed some Text

6.9 In the script *myStringFunctions.py* write a function get Spaces (some Text) that returns number of spaces and index of the last space

6.10 In the script *myStringFunctions.py* write a function vowelsConsonantsAndSpaces(someText) that returns number of vowels, consonants and spaces in the some Text

6.11 In the script *myStringFunctions.py* create a function replaceSpaces (someText, newChar) that replaces the spaces with the newChar given as an argument

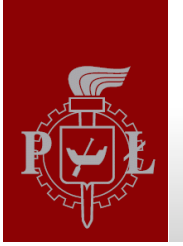

### Exercises+

6.12 In the script *myStringFunctions.py* create a function replaceCharacter (someText, charToReplace, newChar) that replaces the specified char (charToReplace) in someText with the newChar given as an argument

### 6.13 In the script *myStringFunctions.py* create a function

deleteReplaceTripleCharacter(someText, charToChange, flag) that depends on flag value replaces/delete/triples given charToChange. The help of the function is as follows:

*""" Function deletes, replace with space or triple given letter (character) depends on flag value:*

*d -> delete s -> replace with space t -> triple Usage:* 1)deleteReplaceTripleCharacter('Biomedical','m','d') -> 'Bioedical' 2)deleteReplaceTripleCharacter('Biomedical','m','s') -> 'Bio edical'

```
3)deleteReplaceTripleCharacter('Biomedical','m','t') -> 'Biommmedical'
```
*"""*

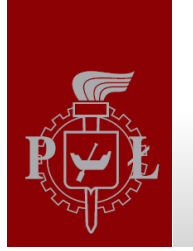

## Summary

- 1. String is a sequence of characters inside quotation marks
- 2. Strings can be added, repeated, accumulated and compared
- 3. A indexing method is used to get individual character from a strong
- 4. Python strings can have positive and negative indexes
- 5. To get several characters from a string we use slicing
- 6. Boolean values are returned by In and Not In operators
- 7. To change a character inside string we have to create a new
- 8. To scan through a string we use for loop

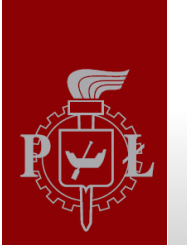

## Literature

Brian Heinold, Introduction to Programming Using Python, Mount St. Mary's University,+2012+(*h;p://faculty.msmary.edu/heinold/python.html*).+

- Brad Dayley, Python Phrasebook: Essential Code and Commands, SAMS Publishing, 2007 (dostępne też tłumaczenie: B. Dayley, Python. Rozmówki, Helion,+2007).+
- Mark J. Johnson, A Concise Introduction to Programming in Python, CRC Press, 2012.+

12=11=10+00:14